### *REVIEW DRAFT—CIS CO CONFIDENTIAL*

# **DHCP**

The following are the DHCP REST APIs:

- **•** [List POAP Scopes, page -95](#page-2-0)
- **•** [Create a POAP Scope, page -96](#page-3-0)
- **•** [Update a POAP Scope, page -97](#page-4-0)
- **•** [Delete a POAP Scope, page -98](#page-5-0)

#### **Status**

 $\overline{\phantom{a}}$ 

The following table details the API Response code, status and, the HTTPS methods.

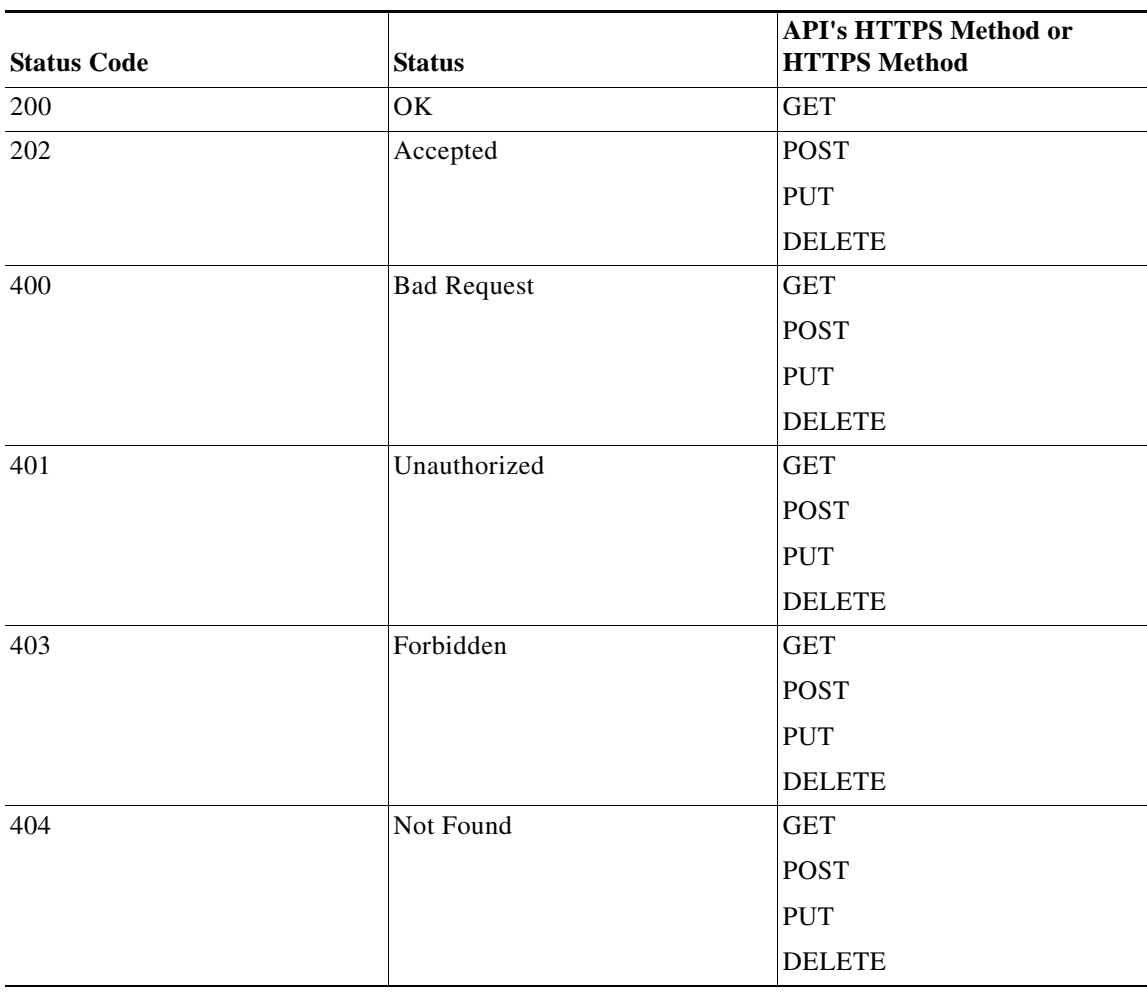

 $\mathsf I$ 

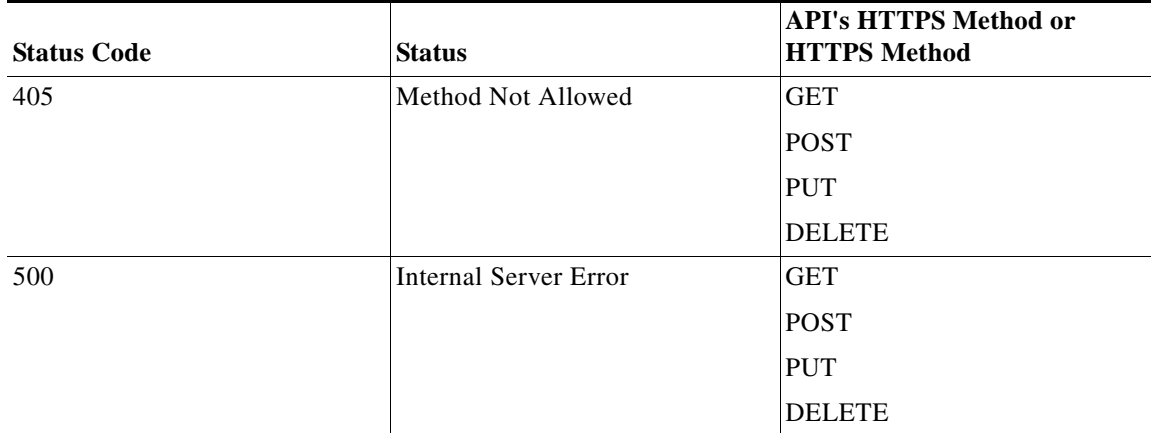

# *REVIEW DRAFT—CIS CO CONFIDENTIAL*

H.

 $\mathbf{I}$ 

## *REVIEW DRAFT—CIS CO CONFIDENTIAL*

# <span id="page-2-0"></span>**List POAP Scopes**

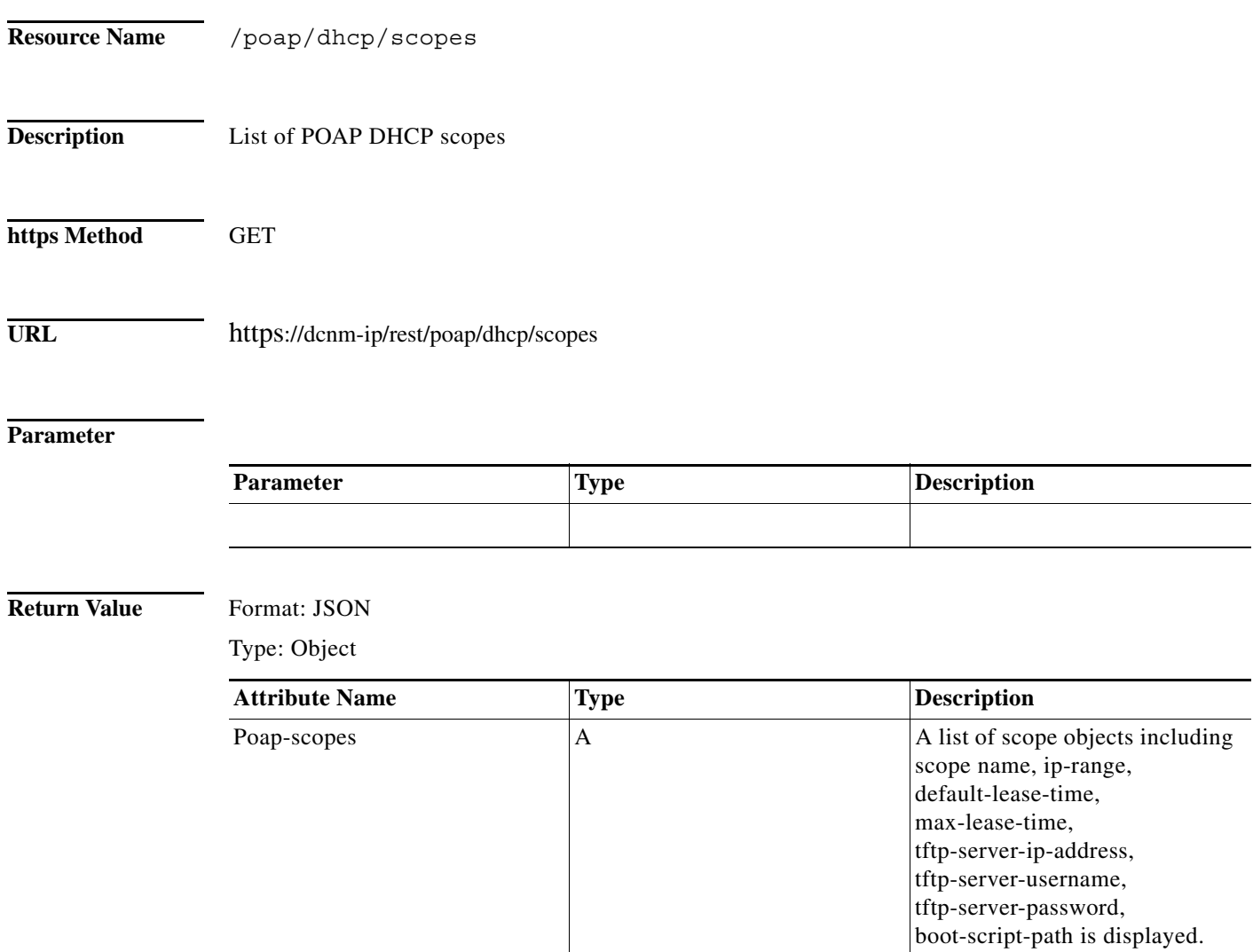

 $\mathsf I$ 

### *REVIEW DRAFT—CIS CO CONFIDENTIAL*

# <span id="page-3-0"></span>**Create a POAP Scope**

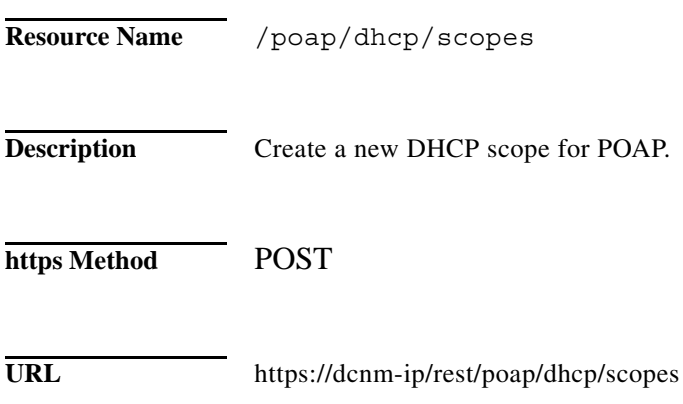

#### **Parameter**

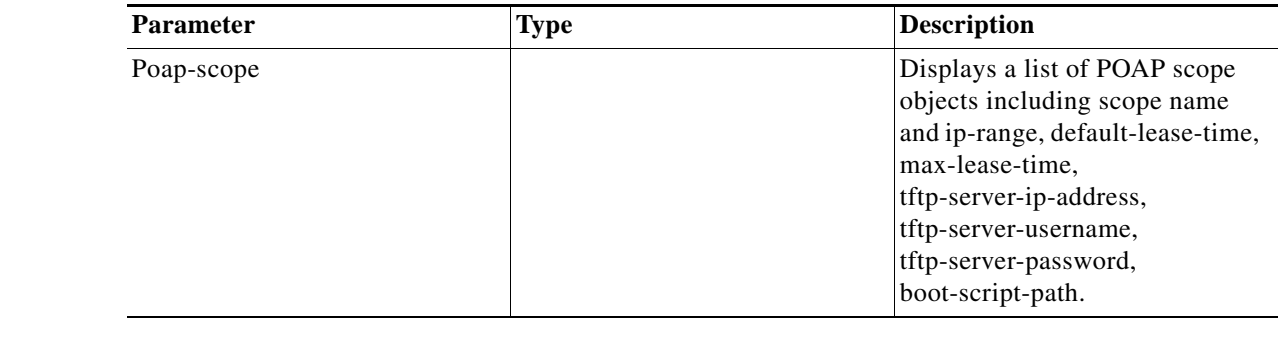

#### **Return Value** Format: JSON

Type: Object

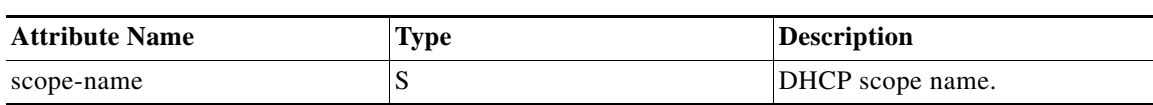

×

## *REVIEW DRAFT—CIS CO CONFIDENTIAL*

# <span id="page-4-0"></span>**Update a POAP Scope**

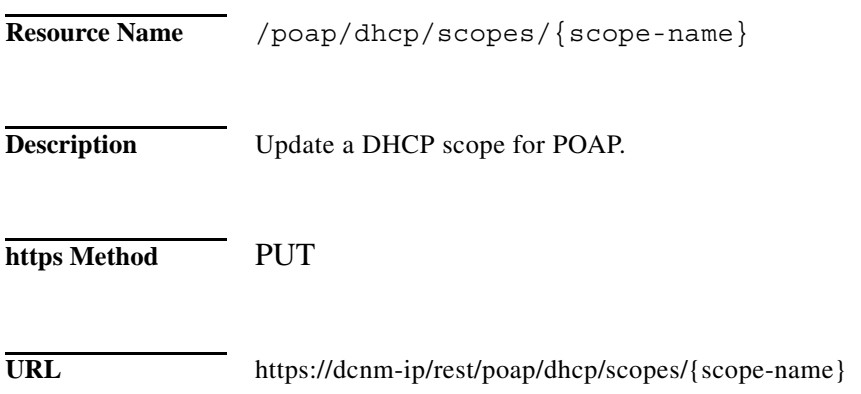

#### **Parameter**

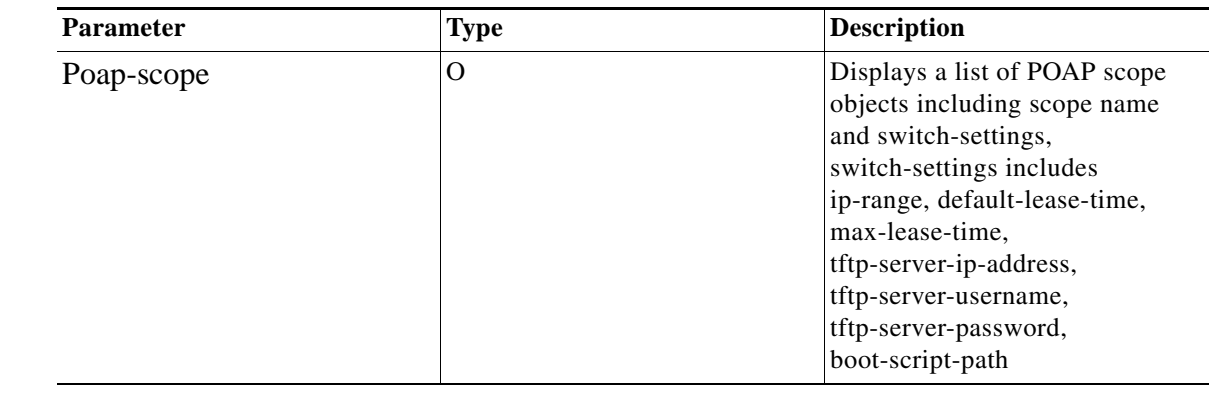

**Return Value** Format: JSON

 $\overline{\phantom{a}}$ 

Type: Object

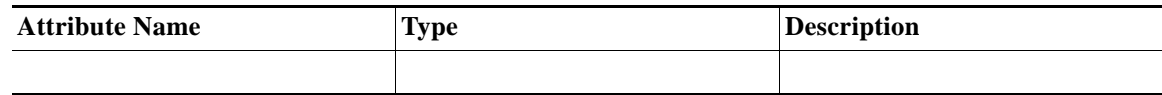

 $\mathsf I$ 

## *REVIEW DRAFT—CIS CO CONFIDENTIAL*

# <span id="page-5-0"></span>**Delete a POAP Scope**

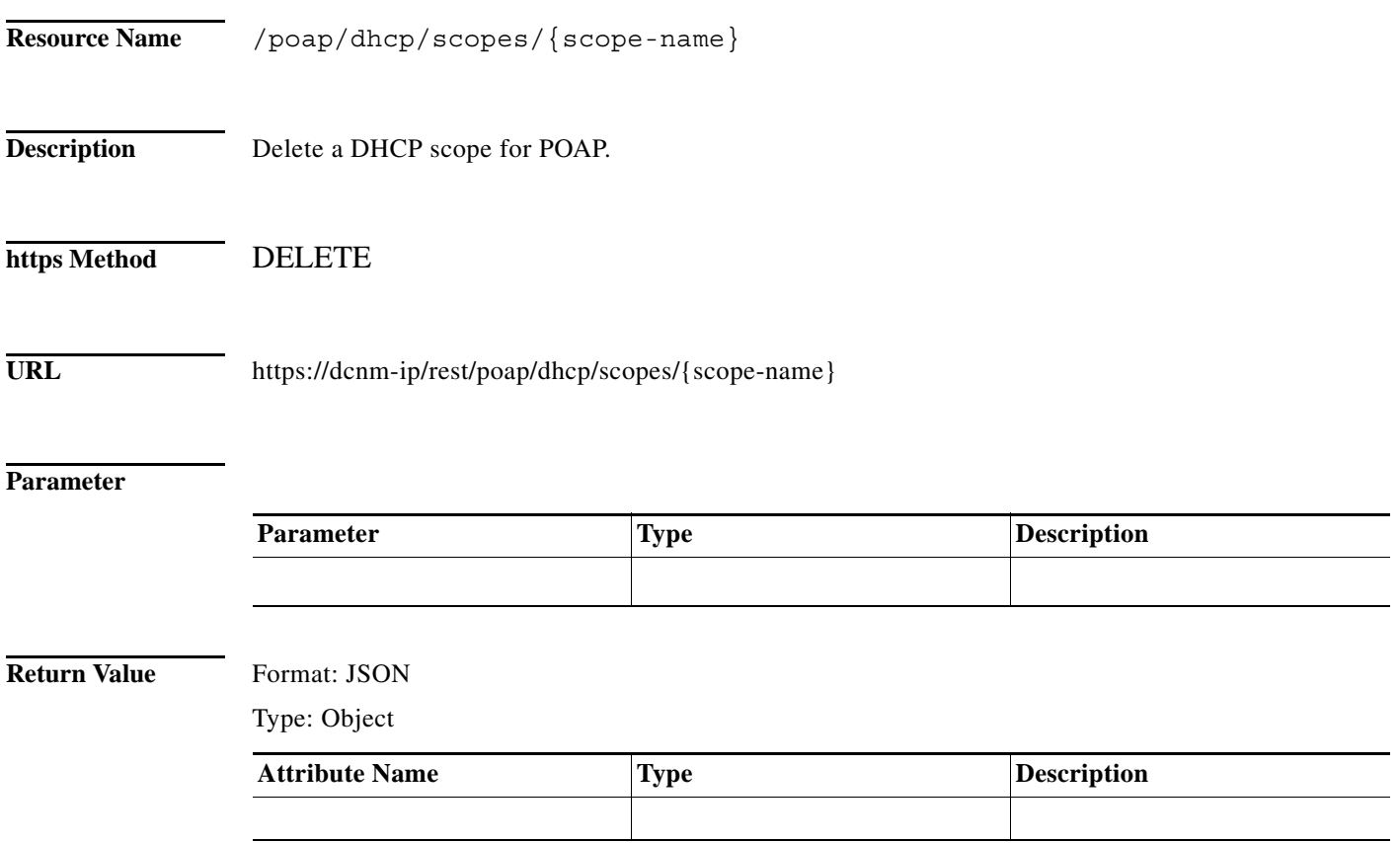

a l